# $\circledR$ TRENDNET

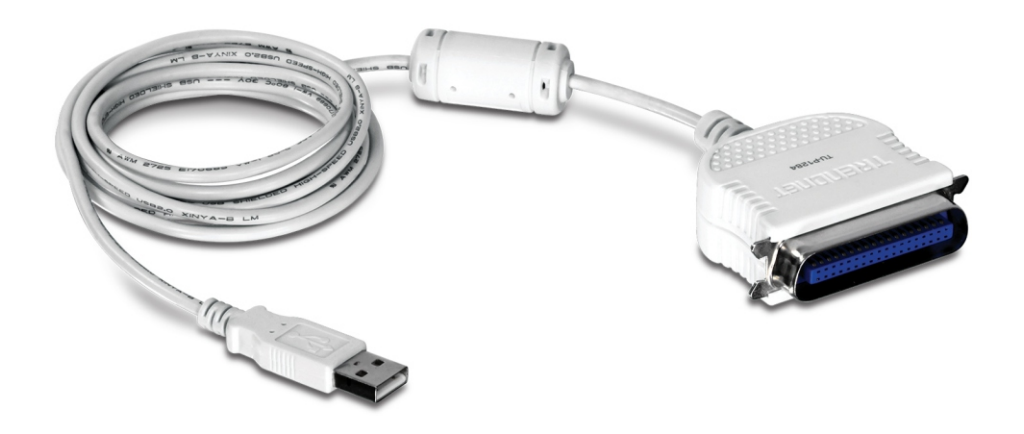

# **USB-Parallel-1284-Konverter**

TU-P1284 (v2.0R)

- Parallelport-Drucker an einen USB-Port anschliessen
- Einfache Installation dank universellem Plug & Play (UPnP)
- Unterstützt zahlreiche Betriebssysteme

Mit Hilfe dieses USB-Parallel-1284-Konverters können Sie an einen USB-Anschluss Ihres Desktop-PCs oder Laptops einen Paralleldrucker anschließen.

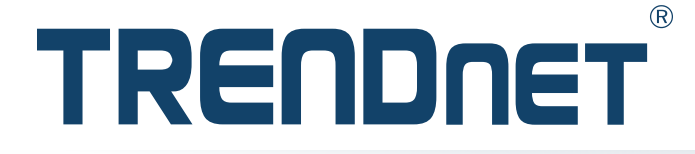

**Einfaches Einrichten** Einfache Installation in wenigen Sekunden

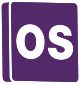

# **Betriebssysteme**

## **Computeranschluss**

Integriertes, flexibles 2 m (6,6 Fuß) USB-Kabel unterstützt die meisten Installationsszenarien.

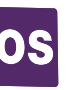

Kompatibel mit Windows $^{\circledR}$  und Mac $^{\circledR}$ Betriebssystemen

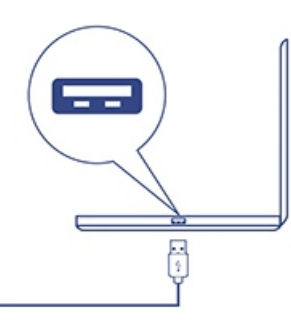

### **USB**

Unterstützt USB 1.1 und ist kompatibel mit USB 2.0 und USB 3.0 Anschlüssen.

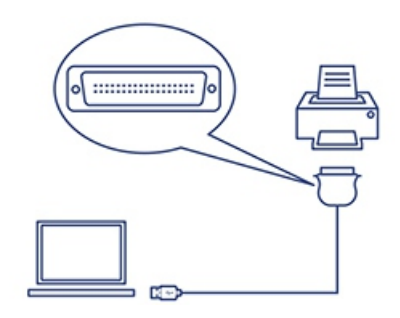

### **IEEE 1284 Centronics**

Ermöglicht es Benutzern, ältere Paralleldrucker mit einem USB-fähigen Laptop oder Desktop-Computer weiterzuverwenden.

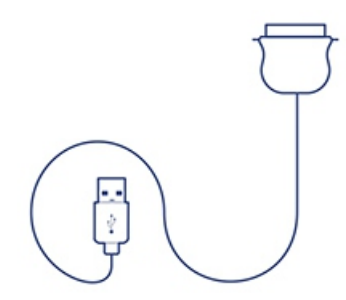

### **Flexibler Anschluss**

Integriertes, flexibles 2 m (6,6 Fuß) USB-Kabel unterstützt die meisten Installationsszenarien.

## **Illustration Eines Network**

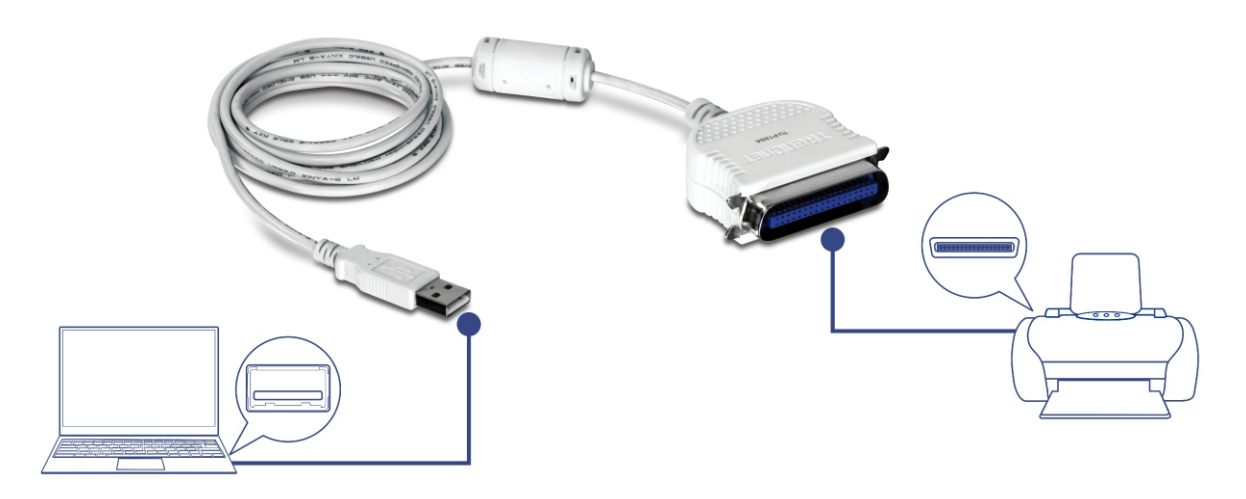

# $(R)$ TRENDNET

# **Technische Spezifikationen**

#### **SCHNITTSTELLE**

#### **Unterstützte Betriebssysteme**

- USB-1.1-Schnittstelle (Typ A)
- IEEE 1284 Centronics-Stecker (DB36)

#### **Systemkompatibilität**

- Windows® 8.1, 8, 7, Vista, XP
- Mac OS® 10.6-10.9

#### **Kabeldicke**

#### $\cdot$  2 m (6.6 ft.)

- **Datenrate**
- 28 / 24 AWG

#### **Stromverbrauch**

• 12 MBit/s

#### **Gewicht**

• 500 mA (max)

### **Temperatur**

• 105 g (3.7 unzen)

#### **Luftfeuchtigkeit**

- Betrieb: 0°C ~ 40°C (32°F ~ 104°F)
- Lagerung: -10°C ~ 45°C (14°F ~ 113°F)

#### **Zertifizierungen**

• Max 85% (nicht kondensierend)

#### **Certifications**

#### • CE, FCC

**Packungsinhalt**

#### • TU-P1284

• Anleitung zur Schnellinstallation

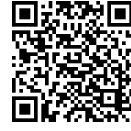

20675 Manhattan Place • Torrance • CA 90501 • USA • T: 1-888-326-6061 • F: 1-310-961-5511 • intIsales@trendnet.com • www.TRENDnet.com<br>TRENDnet ist ein eingetragenes Warenzeichen. Andere Marken und Produktnam